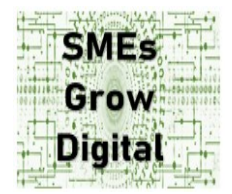

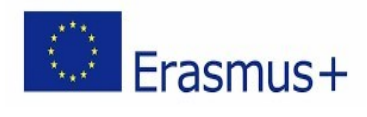

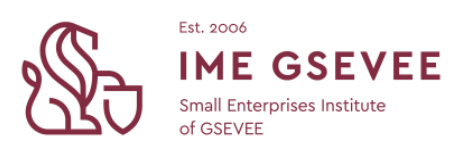

## **Lesson Plan**

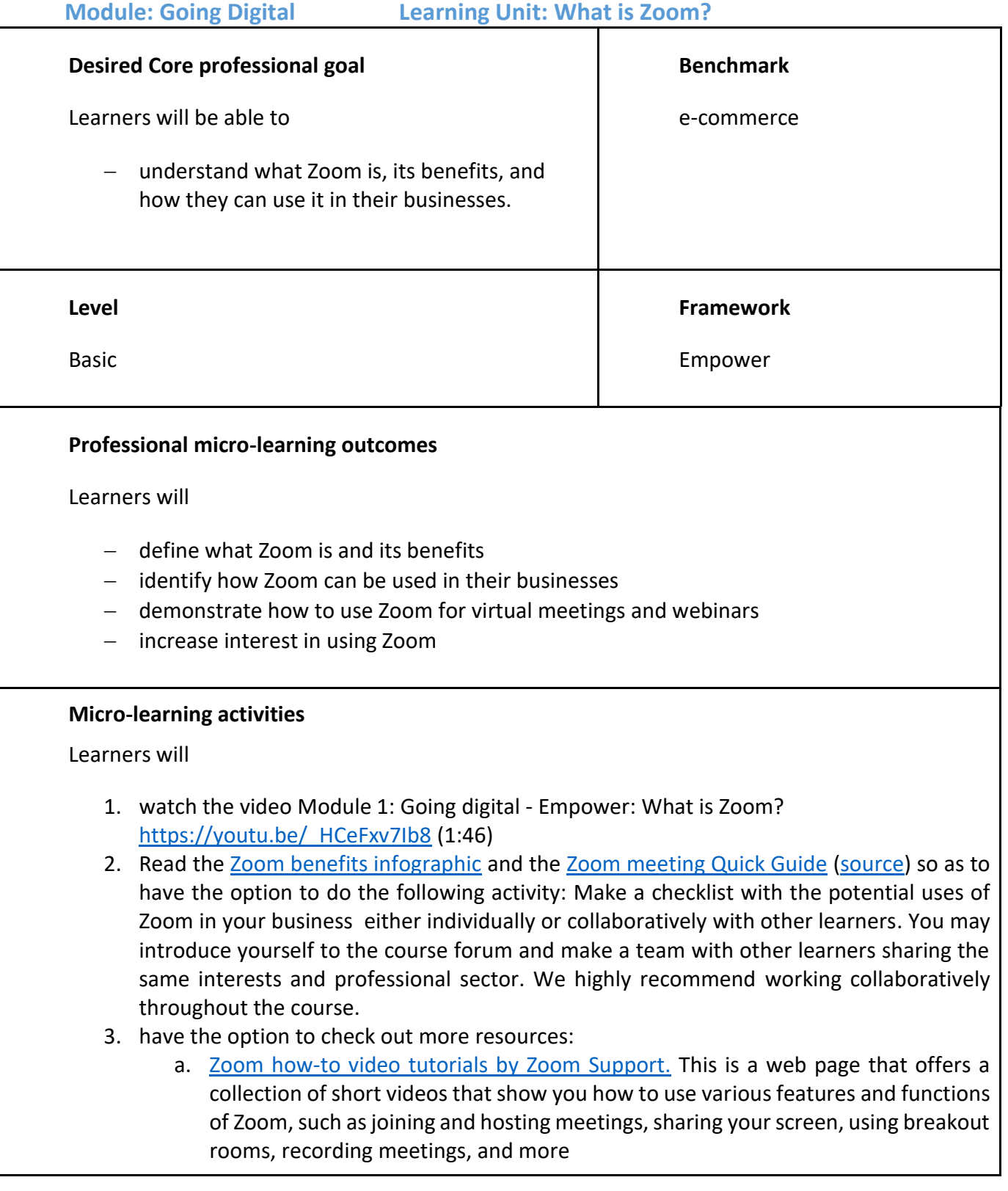

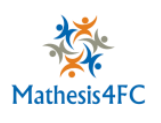

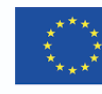

b. Need Quick Info on How [to Zoom?](https://www.youtube.com/playlist?list=PLKpRxBfeD1kEM_I1lId3N_Xl77fKDzSXe) Check Out These New Videos by Zoom Blog. This is a blog post that introduces some updated tutorial videos for Zoom that cover basic and advanced topics, such as scheduling meetings, managing users, setting up managed domains, and more